#### **Running Time**

## 4.1 Performance

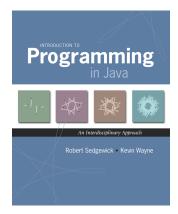

Introduction to Programming in Java: An Interdisciplinary Approach 🕐 Robert Sedgewick and Kevin Wayne 🕐 Copyright © 2008 🐇 January 28, 2008 1:52 PM

Scientific Method

Analysis of algorithms. Framework for comparing algorithms and predicting performance.

#### Scientific method.

- Observe some feature of the natural world.
- Hypothesize a model that is consistent with the observations.
- Predict events using the hypothesis.
- Verify the predictions by making further observations.
- Validate by repeating until the hypothesis and observations agree.

Principles. Experiments we design must be reproducible; hypothesis must be falsifiable.

"As soon as an Analytic Engine exists, it will necessarily guide the future course of the science. Whenever any result is sought by its aid, the question will arise - By what course of calculation can these results be arrived at by the machine in the shortest time?" – Charles Babbage

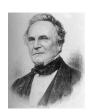

Charles Babbage (1864)

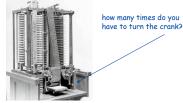

Analytic Engine

Algorithmic Successes

#### Discrete Fourier transform.

- Break down waveform of N samples into periodic components.
- Applications: DVD, JPEG, MRI, astrophysics, ....
- Brute force: N<sup>2</sup> steps.

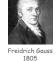

• FFT algorithm: N log N steps, enables new technology.

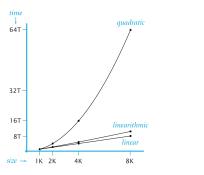

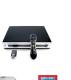

Algorithmic Successes

#### Three-Sum Problem

#### N-body Simulation.

- Simulate gravitational interactions among N bodies.
- Brute force: N<sup>2</sup> steps.
- Barnes-Hut: N log N steps, enables new research.

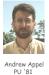

7

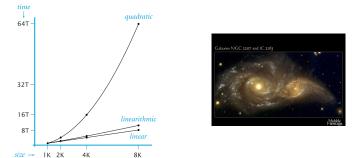

Three-sum problem. Given N integers, find triples that sum to 0. Application. Deeply related to problems in computational geometry.

|           |       | <b>ints</b><br>20 -1 | <b>txt</b><br>LO 40 | 0  | 10  | 5     |
|-----------|-------|----------------------|---------------------|----|-----|-------|
| % ја<br>4 | ava I | hree                 | Sum <               | 8i | nts | s.txt |
| 30        | -30   | 0                    |                     |    |     |       |
| 30        | -20   | -10                  |                     |    |     |       |
| -30       | -10   | 40                   |                     |    |     |       |
| -10       | 0     | 10                   |                     |    |     |       |

#### Q. How would you write a program to solve the problem?

Three-Sum

#### public class ThreeSum {

}

```
// return number of distinct triples (i, j, k)
// such that (a[i] + a[j] + a[k] == 0)
public static int count(int[] a) {
    int N = a.length;
    int cnt = 0;
    for (int i = 0; i < N; i++)
        for (int j = i+1; j < N; j++)
            for (int k = j+1; k < N; k++)
                if (a[i] + a[j] + a[k] == 0) cnt++;
    return cnt;
}
public static void main(String[] args) {
    int[] a = StdArrayIO.readIntlD();
    StdOut.println(count(a));
}</pre>
```

# **Empirical Analysis**

**Empirical Analysis** 

#### Empirical analysis. Run the program for various input sizes.

| Ν    | time † |
|------|--------|
| 512  | 0.03   |
| 1024 | 0.26   |
| 2048 | 2.16   |
| 4096 | 17.18  |
| 8192 | 136.76 |

† Running Linux on Sun-Fire-X4100 with 16GB RAM

#### Stopwatch

Q. How to time a program? A. A stopwatch.

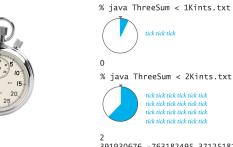

391930676 -763182495 371251819 -326747290 802431422 -475684132

Stopwatch

#### Q. How to time a program?

#### A. A stopwatch object.

public class Stopwatch

|        | Stopwatch()   |
|--------|---------------|
| double | elapsedTime() |

create a new stopwatch and start it running return the elapsed time since creation, in seconds q

11

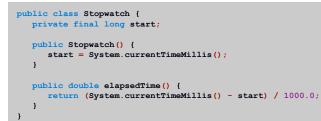

Stopwatch

- Q. How to time a program?
- A. A stopwatch object.

}

#### public class Stopwatch

|        | Stopwatch()   | create a new stopwatch and start it running        |
|--------|---------------|----------------------------------------------------|
| double | elapsedTime() | return the elapsed time since creation, in seconds |

public static void main(String[] args) { int[] a = StdArrayIO.readInt1D(); Stopwatch timer = new Stopwatch(); StdOut.println(count(a)); StdOut.println(timer.elapsedTime());

**Empirical Analysis** 

**Empirical Analysis** 

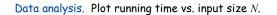

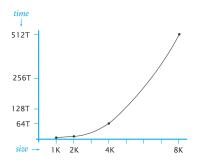

#### Data analysis. Plot running time vs. input size N on log-log scale.

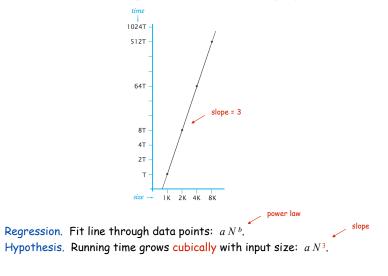

Prediction and Verification

13

15

Hypothesis.  $2.5 \times 10^{-10} \times N^3$  seconds for input of size *N*.

Prediction. 17.18 seconds for N = 4,096.

Observations.

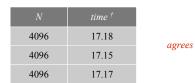

Prediction. 1100 seconds for N = 16,384.

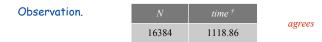

Doubling Hypothesis

Doubling hypothesis. Quick way to formulate a power law hypothesis.

Q. What is effect on the running time of doubling the size of the input?

| Ν    | time <sup>†</sup> | ratio |
|------|-------------------|-------|
| 512  | 0.033             | -     |
| 1024 | 0.26              | 7.88  |
| 2048 | 2.16              | 8.43  |
| 4096 | 17.18             | 7.96  |
| 8192 | 136.76            | 7.96  |

† Running Linux on Sun-Fire-X4100 with 16GB RAM

lg of ratio is exponent in power law (lg 8 = 3)

16

# Mathematical Analysis

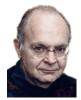

Donald Knuth Turing award '74 Running time. Count up frequency of execution of each instruction and weight by its execution time.

| <pre>int count = 0;</pre>      |
|--------------------------------|
| for (int $i = 0; i < N; i++$ ) |
| if (a[i] == 0) count++;        |

| operation            | frequency |
|----------------------|-----------|
| variable declaration | 2         |
| variable assignment  | 2         |
| less than comparison | N + 1     |
| equal to comparison  | Ν         |
| array access         | Ν         |
| increment            | ≤ 2 N     |

between N + 1 (no zeros) and 2N + 1 (all zeros)

Mathematical Analysis

Running time. Count up frequency of execution of each instruction and weight by its execution time.

int count = 0; for (int i = 0; i < N; i++) for (int j = i+1; j < N; j++) if (a[i] + a[j] == 0) count++;

| operation            | frequency           |                                                |
|----------------------|---------------------|------------------------------------------------|
| variable declaration | N+2                 | $0 + 1 + 2 + \dots + (N-1) = \frac{N(N-1)}{2}$ |
| variable assignment  | N+2                 |                                                |
| less than comparison | 1/2 (N + 1) (N + 2) |                                                |
| equal to comparison  | 1/2 N (N-1)         | becoming very tedious to count                 |
| array access         | N(N-1)              |                                                |
| increment            | $\leq N^2$          |                                                |

**Tilde Notation** 

#### Tilde notation.

19

- Estimate running time as a function of input size N.
- Ignore lower order terms.
  - when N is large, terms are negligible
  - when N is small, we don't care

| Ex 1. | $6 N^3 + 17 N^2 + 56$                                              | $\sim 6 N^3$ |
|-------|--------------------------------------------------------------------|--------------|
| Ex 2. | $6 N^3 + 100 N^{4/3} + 56$                                         | $\sim 6 N^3$ |
| Ex 3. | $6 N^3 + 17 N^2 \log N$                                            | $\sim 6 N^3$ |
|       |                                                                    |              |
|       | discard lower-order terms<br>(e.g., N = 1000: 6 trillion vs. 169 m | illion)      |

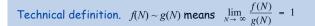

#### Mathematical Analysis

Running time. Count up frequency of execution of each instruction and weight by its execution time.

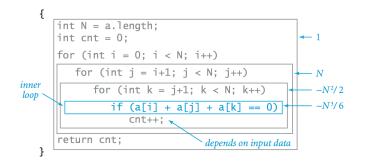

#### Inner loop. Focus on instructions in "inner loop."

Constants in Power Law

Power law. Running time of a typical program is  $\sim c N^a$ .

Exponent a depends on: algorithm.

#### Constant c depends on:

- algorithm
- input data
- caching
- machine
- compiler
- garbage collection
- just-in-time compilation
- CPU use by other applications

system independent effects

system dependent effects

Our approach. Use doubling hypothesis (or mathematical analysis) to estimate exponent *a*, run experiments to estimate *c*.

Analysis: Empirical vs. Mathematical

#### Empirical analysis.

- Measure running times, plot, and fit curve.
- Easy to perform experiments.
- Model useful for predicting, but not for explaining.

#### Mathematical analysis.

- Analyze algorithm to estimate # ops as a function of input size.
- May require advanced mathematics.
- Model useful for predicting and explaining.

Critical difference. Mathematical analysis is independent of a particular machine or compiler; applies to machines not yet built.

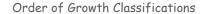

# Observation. A small subset of mathematical functions suffice to describe running time of many fundamental algorithms.

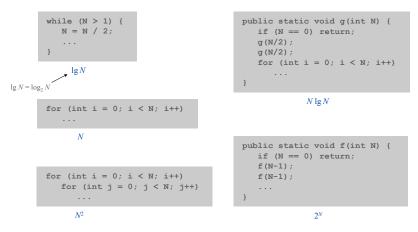

21

#### Order of Growth Classifications

#### Order of Growth: Consequences

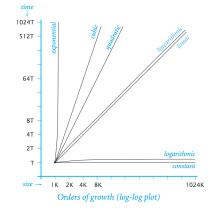

| order of g   | rowth          | factor for                           |
|--------------|----------------|--------------------------------------|
| description  | function       | factor for<br>doubling<br>hypothesis |
| constant     | 1              | 1                                    |
| logarithmic  | $\log N$       | 1                                    |
| linear       | N              | 2                                    |
| linearithmic | $N\log N$      | 2                                    |
| quadratic    | $N^2$          | 4                                    |
| cubic        | $N^3$          | 8                                    |
| exponential  | 2 <sup>N</sup> | 2 <sup>N</sup>                       |
|              |                |                                      |

25

| order of growth | predicted running time if<br>problem size is increased by<br>a factor of 100 | C  |
|-----------------|------------------------------------------------------------------------------|----|
| linear          | a few minutes                                                                | _  |
| linearithmic    | a few minutes                                                                | 1  |
| quadratic       | several hours                                                                |    |
| cubic           | a few weeks                                                                  |    |
| exponential     | forever                                                                      |    |
|                 | creasing problem size                                                        | -  |
| for a program t | hat runs for a few seconds                                                   | E  |
|                 |                                                                              | 01 |

| order of growth | predicted factor<br>of problem size<br>increase if computer<br>speed is increased by<br>a factor of 10 |
|-----------------|----------------------------------------------------------------------------------------------------|
| linear          | 10                                                                                                    |
| linearithmic    | 10                                                                                                    |
| quadratic       | 3-4                                                                                                    |
| cubic           | 2-3                                                                                                    |
| exponential     | 1                                                                                                    |
|                 |                                                                                                    |

Effect of increasing computer speed on problem size that can be solved in a fixed amount of time

**Binomial Coefficients** 

| Binomial coefficient. | $\binom{n}{k}$ = number of ways to choose k of n elements.          |
|-----------------------|---------------------------------------------------------------------|
| Pascal's identity.    | $\binom{n}{k} = \binom{n-1}{k-1} + \binom{n-1}{k}$                  |
|                       | contains excludes<br>first element first element                    |
|                       | $ \begin{array}{c} 1 \\ 1 \\ 1 \\ 1 \\ 1 \\ 1 \\ 1 \\ 1 \\ 1 \\ 1 $ |

# Dynamic Programming

Binomial Coefficients: Sierpinski Triangle

Binomial coefficient.  $\binom{n}{k}$  = number of ways to choose k of n elements.

Sierpinski triangle. Color black the odd integers in Pascal's triangle.

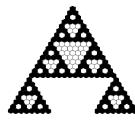

Binomial Coefficients: Poker Odds

Binomial coefficient.  $\binom{n}{k}$  = number of ways to choose k of n elements.

Probability of "quads" in Texas hold 'em:

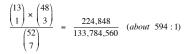

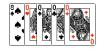

#### Probability of 6-4-2-1 split in bridge:

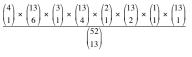

 $= \frac{29,858,811,840}{635,013,559,600} (about 21:1)$ 

29

31

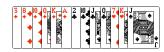

Binomial Coefficients: First Attempt

#### public class SlowBinomial {

}

```
// natural recursive implementation
public static long binomial(long n, long k) {
    if (k == 0) return 1;
    if (n == 0) return 0;
    return binomial(n-1, k-1) + binomial(n-1, k);
}
public static void main(String[] args) {
    int N = Integer.parseInt(args[0]);
    int K = Integer.parseInt(args[1]);
    StdOut.println(binomial(N, K));
}
```

Timing Experiments

#### Timing experiments: direct recursive solution.

| (2 <i>n</i> , <i>n</i> ) | time † |   |
|--------------------------|--------|---|
| (26, 13)                 | 0.46   | ) |
| (28, 14)                 | 1.27   |   |
| (30, 15)                 | 4.30   |   |
| (32, 16)                 | 15.69  |   |
| (34, 17)                 | 57.40  |   |
| (36, 18)                 | 230.42 |   |

increase n by 1, running time increases by about 4×

† Running Linux on Sun-Fire-X4100 with 16GB RAM

Q. Is running time linear, quadratic, cubic, exponential in n?

#### Why So Slow?

#### Dynamic Programming

#### Function call tree.

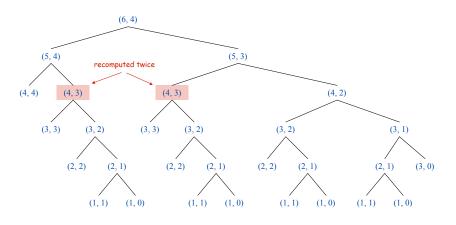

#### Key idea. Save solutions to subproblems to avoid recomputation.

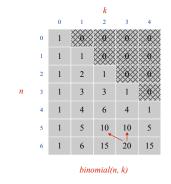

# $\binom{n}{k} = \binom{n-1}{k-1} + \binom{n-1}{k}$ 20 = 10 + 10

Tradeoff. Trade memory for time.

Binomial Coefficients: Dynamic Programming

```
public class Binomial {
  public static void main(String[] args) {
      int N = Integer.parseInt(args[0]);
      int K = Integer.parseInt(args[1]);
     long[][] bin = new long[N+1][K+1];
      // base cases
      for (int k = 1; k <= K; k++) bin[0][K] = 0;</pre>
      for (int n = 0; n \le N; n++) bin[N][0] = 1;
      // bottom-up dynamic programming
      for (int n = 1; n \le N; n++)
         for (int k = 1; k \le K; k++)
            bin[n][k] = bin[n-1][k-1] + bin[n-1][k];
      // print results
      StdOut.println(bin[N][K]);
  }
}
```

#### Timing Experiments

#### Timing experiments: dynamic programming.

| (2 <i>n</i> , <i>n</i> ) | time †  |
|--------------------------|---------|
| (26, 13)                 | instant |
| (28, 14)                 | instant |
| (30, 15)                 | instant |
| (32, 16)                 | instant |
| (34, 17)                 | instant |
| (36, 18)                 | instant |

† Running Linux on Sun-Fire-X4100 with 16GB RAM

Q. Is running time linear, quadratic, cubic, exponential in n?

33

Stirling's Approximation

Alternative:  $\binom{n}{k} = \frac{n!}{n! (n-k)!}$ 

Caveat. 52! overflows a long, even though final result doesn't.

Stirling's approximation:

$$\ln n! \approx n \ln n - n + \frac{\ln(2\pi n)}{2} + \frac{1}{12n} - \frac{1}{360n^3} + \frac{1}{1260n^5}$$

Application. Probability of exact k heads in n flips with a biased coin.

 $\binom{n}{k} p^k (1-p)^{n-k}$ 

Typical Memory Requirements for Java Data Types

Bit. 0 or 1. Byte. 8 bits. Megabyte (MB). 2<sup>10</sup> bytes ~ 1 million bytes. Gigabyte (GB). 2<sup>20</sup> bytes ~ 1 billion bytes.

| type    | bytes | type       | bytes             |
|---------|-------|------------|-------------------|
| boolean | 1     | int[]      | 4N + 16           |
| byte    | 1     | double[]   | 8N + 16           |
| char    | 2     | int[][]    | $4N^2 + 20N + 16$ |
| int     | 4     | double[][] | $8N^2 + 20N + 16$ |
| float   | 4     | String     | 2N + 40           |
| long    | 8     |            |                   |
| double  | 8     |            |                   |

typical computer '08 has about 1GB memory

/

37

39

Q. What's the biggest double array you can store on your computer?

An Example

Q. How much memory does this program use as a function of  $\mathbb{N}$ ?

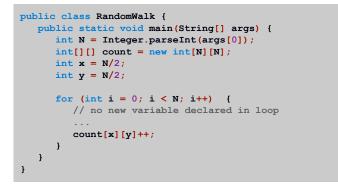

40

### Memory

#### Summary

Q. How can I evaluate the performance of my program?

- A. Computational experiments, mathematical analysis.
- Q. What if it's not fast enough? Not enough memory?
- Understand why.
- Buy a faster computer.
- Find a better algorithm in a textbook.
- Discover a new algorithm.

| attribute     | better machine                   | better algorithm                              |
|---------------|----------------------------------|-----------------------------------------------|
| cost          | \$\$\$ or more.                  | \$ or less.                                   |
| applicability | makes "everything"<br>run faster | does not apply to<br>some problems            |
| improvement   | quantitative<br>improvements     | dramatic qualitative<br>improvements possible |